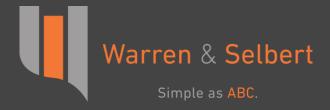

# Solar Lease Pass-Through in ABC

Warren & Selbert's Lease Pass-Through (Inverted Lease) model

### What is ABC?

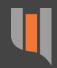

- Equipment finance modeling software
- Used for optimizing and pricing
  - Leveraged Leases
  - Sale/Leasebacks
  - Lease Pass-Throughs
  - Partnership flips
- Lease Pass-Through
  - Sale/Leaseback model built on ABC
  - Commonly used in renewable energy finance and project finance

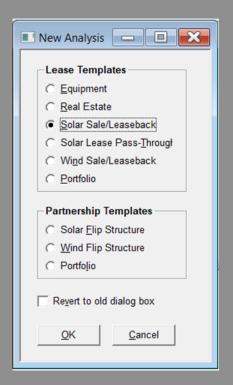

## Lease Pass-Through Uses

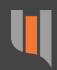

- Structure solar and lease pass-through transactions
- FAS 13 reports
- Lease portfolios
- Evaluate Lessee and Lessor cash and tax flows

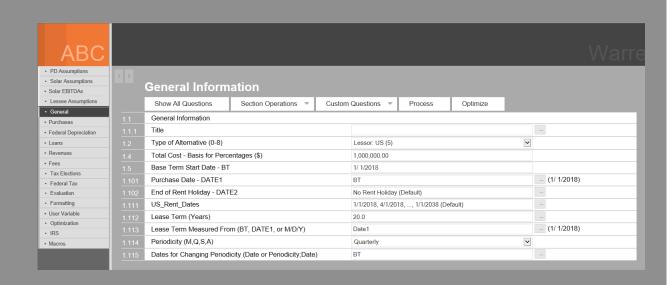

## Lease Pass-Through Workflow

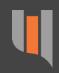

Input

assumptions

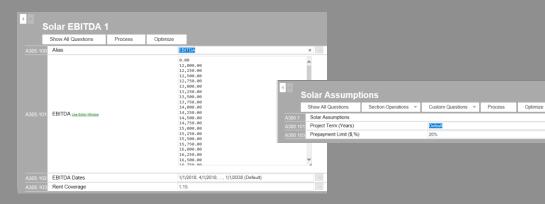

Run

to evaluate inputs

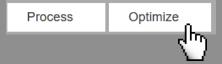

Output

reports to show results

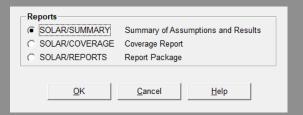

### Cash and Tax Sections

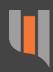

### Input project flows

- Purchases
- Depreciation
- Loans
- Revenues
- Expenses
- Fees
- Paste amounts from Excel

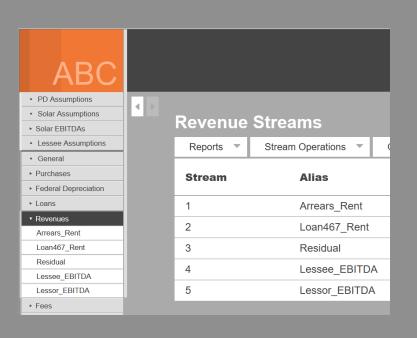

## **Assumptions Sections**

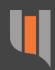

- Input Solar Assumptions
  - Project Term
  - Prepayment Mode
  - Prepayment Limit/Credit Price
- Input General Lease Assumptions
  - Lease Term
  - Periodicity

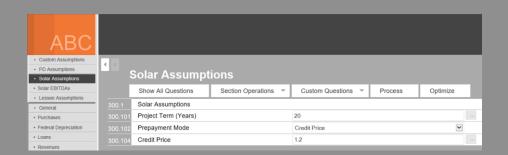

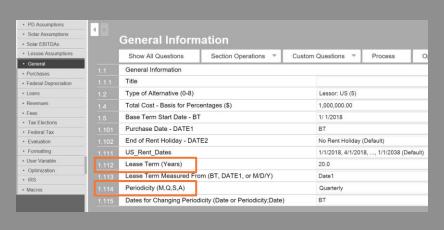

### **EBITDA Section**

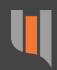

Add and manage project EBITDA

Set each EBITDA's:

- Amounts
- Dates
- Rent Coverage
- Debt Coverage

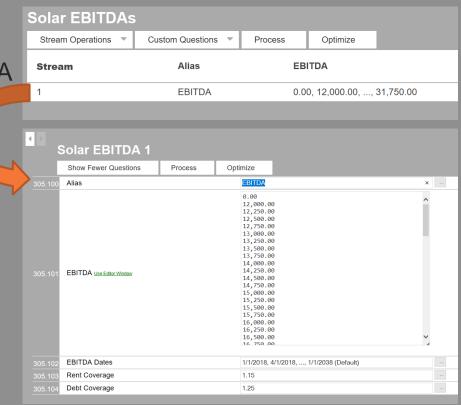

## Lessee Assumptions

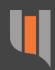

- Model the cash and tax flows for the lessee
- Calculate/Target IRR for the lessee
- Specify lessee optimization objective (e.g., do opt/maxcost)

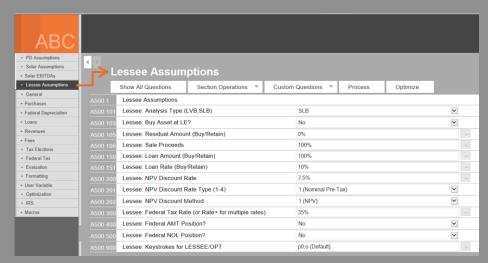

### 467 Loan Structure

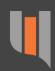

- ABC models a 467 LoanStructure
- Tracks the cumulative difference between cash rent and allocated rent
- Proof report of allocated rent and interest

#### **Allocated Rent and Interest Proof Report**

| [1]   | [2]          | [3]               | =[3]-[4]                       | [5]                           | [6]                               | =[3]+[7]                          |
|-------|--------------|-------------------|--------------------------------|-------------------------------|-----------------------------------|-----------------------------------|
| Year  | Cash Rent    | Allocated<br>Rent | (Prepaid)/<br>Deferred<br>Rent | Allocated<br>Interest<br>@ 5% | (Prepaid)/<br>Deferred<br>Balance | Allocated<br>Rent<br>and Interest |
| 2018  | 55,678.67    | 65,954.23         | 10,275.56                      | 0.00                          | 10,275.56                         | 65,954.23                         |
| 2019  | 45,652.17    | 65,954.23         | 20,302.05                      | 513.78                        | 31,091.39                         | 66,468.01                         |
| 2020  | 49,130.43    | 65,954.23         | 16,823.79                      | 1,554.57                      | 49,469.76                         | 67,508.80                         |
| 2021  | 52,608.70    | 65,954.23         | 13,345.53                      | 2,473.49                      | 65,288.78                         | 68,427.72                         |
| 2022  | 56,086.96    | 65,954.23         | 9,867.27                       | 3,264.44                      | 78,420.49                         | 69,218.67                         |
| 2023  | 59,565.22    | 65,954.23         | 6,389.01                       | 3,921.02                      | 88,730.52                         | 69,875.25                         |
| 2024  | 63,043.48    | 65,954.23         | 2,910.75                       | 4,436.53                      | 96,077.80                         | 70,390.75                         |
| 2025  | 66,521.74    | 65,954.23         | -567.51                        | 4,803.89                      | 100,314.18                        | 70,758.12                         |
| 2026  | 70,000.00    | 65,954.23         | -4,045.77                      | 5,015.71                      | 101,284.12                        | 70,969.94                         |
| 2027  | 73,478.26    | 65,954.23         | -7,524.03                      | 5,064.21                      | 98,824.29                         | 71,018.43                         |
| 2028  | 76,956.52    | 80,610.72         | 3,654.20                       | 4,941.21                      | 107,419.71                        | 85,551.94                         |
| 2029  | 80,434.78    | 80,610.72         | 175.94                         | 5,370.99                      | 112,966.63                        | 85,981.71                         |
| 2030  | 83,913.04    | 80,610.72         | -3,302.32                      | 5,648.33                      | 115,312.65                        | 86,259.06                         |
| 2031  | 87,391.30    | 80,610.72         | -6,780.58                      | 5,765.63                      | 114,297.70                        | 86,376.36                         |
| 2032  | 90,869.57    | 80,610.72         | -10,258.84                     | 5,714.88                      | 109,753.74                        | 86,325.61                         |
| 2033  | 94,347.83    | 80,610.72         | -13,737.10                     | 5,487.69                      | 101,504.33                        | 86,098.41                         |
| 2034  | 97,826.09    | 80,610.72         | -17,215.36                     | 5,075.22                      | 89,364.18                         | 85,685.94                         |
| 2035  | 101,304.35   | 80,610.72         | -20,693.62                     | 4,468.21                      | 73,138.76                         | 85,078.93                         |
| 2036  | 104,782.61   | 80,610.72         | -24,171.89                     | 3,656.94                      | 52,623.82                         | 84,267.66                         |
| 2037  | 108,260.87   | 80,610.72         | -27,650.15                     | 2,631.19                      | 27,604.86                         | 83,241.91                         |
| 2038_ | 27,608.70    | 0.00              | -27,608.70                     | 3.83                          | 0.00_                             | 3.83                              |
|       | 1,545,461.28 | 1,465,649.52      | -79,811.75                     | 79,811.75                     |                                   | 1,545,461.28                      |

## **Special Depreciation Streams**

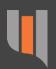

- Asset Depreciation for the lessor
- Phantom income for the lessee
  - Equal to ITC over the owner's depreciable life
- Phantom depreciation if the asset were to be bought or retained

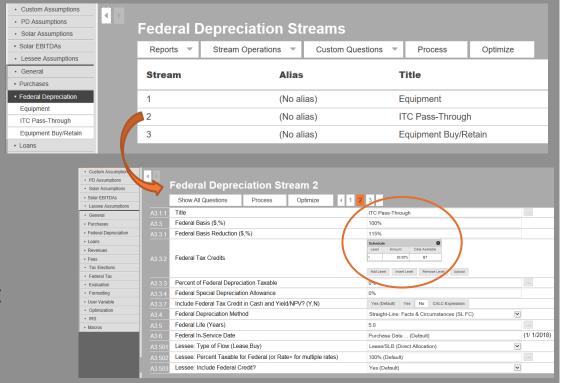

### Run

## Optimization

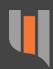

- Run ABC using linear optimization
- Choose an Objective such as:
  - Min PV
  - Min Cash Rent
  - Max Yield
  - CALC Expression (Custom Objective e.g., Min Prepayment)
- Input Constraints in order to...
  - Maintain coverage ratios
  - Limit the prepayment
  - Meet lessee requirements

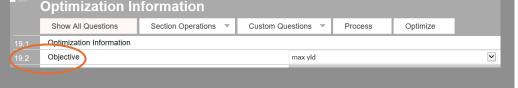

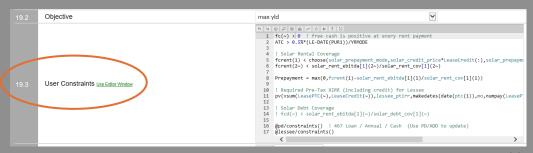

## Output

## Reports

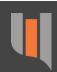

- ABC offers a number of reports including:
  - Yield Proof
  - Cash Detail
  - Tax Detail
  - FAS 13 Accounting
  - Termination Values
- Create **custom** reports
- View reports within ABC
- Save reports as an Excel or PDF file

| Report List                                 |                                                                | X                    |  |  |  |  |  |
|---------------------------------------------|----------------------------------------------------------------|----------------------|--|--|--|--|--|
| Find Report  Containing text:  In category: | Search  All Categories  Reset                                  | OK<br>Cancel<br>Help |  |  |  |  |  |
| Reports available:                          |                                                                |                      |  |  |  |  |  |
| Report                                      | Description                                                    | Add                  |  |  |  |  |  |
| 1<br>2                                      | Summary Report<br>Yield Proof                                  | Report Help          |  |  |  |  |  |
| 3 4                                         | Statement of Cash Flow<br>Statement of State Tax Liability     | Print List           |  |  |  |  |  |
| 5                                           | Statement of Federal Tax Liability                             | FillitList           |  |  |  |  |  |
| 6<br>7                                      | IRS Tests (Revenue Procedure 75-28 or Sec<br>FAS 13 Accounting |                      |  |  |  |  |  |
| 8                                           | FAS Classification Test                                        |                      |  |  |  |  |  |
| 9                                           | Termination or Stipulated Loss                                 |                      |  |  |  |  |  |
| <                                           | >                                                              |                      |  |  |  |  |  |
| Reports selected:                           |                                                                | Alternative:         |  |  |  |  |  |
|                                             |                                                                | Clear All            |  |  |  |  |  |
|                                             |                                                                | Add to Menu          |  |  |  |  |  |
| Send selected reports directly to printer   |                                                                |                      |  |  |  |  |  |

### Output

## Report Samples

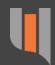

**FAS 13 Accounting Report** 

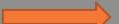

#### **Detailed Statement of Cash Flow**

| Period Ending | Purchase 1    | Residual   | Lessor<br>EBITDA | Dont       | Total<br>Pre-Tax<br>Cash Flow | Federal Tax | After-Tax<br>Cash Flow |
|---------------|---------------|------------|------------------|------------|-------------------------------|-------------|------------------------|
|               |               |            |                  | Rent       |                               |             |                        |
| Dec 30 2018   | -1,000,000.00 | 0.00       | 0.00             | 391,956.52 | -608,043.48                   | 148,103.34  | -459,940.14            |
| Dec 30 2019   | 0.00          | 0.00       | 0.00             | 45,652.17  | 45,652.17                     | 38,467.75   | 84,119.92              |
| Dec 30 2020   | 0.00          | 0.00       | 0.00             | 49,130.43  | 49,130.43                     | 10,950.05   | 60,080.48              |
| Dec 30 2021   | 0.00          | 0.00       | 0.00             | 52,608.70  | 52,608.70                     | -5,786.67   | 46,822.03              |
| Dec 30 2022   | 0.00          | 0.00       | 0.00             | 56,086.96  | 56,086.96                     | -13,897.54  | 42,189.42              |
| Dec 30 2023   | 0.00          | 0.00       | 0.00             | 59,565.22  | 59,565.22                     | -26,916,49  | 32,648.73              |
| Dec 30 2024   | 0.00          | 0.00       | 0.00             | 63,043.48  | 63,043.48                     | -39,920.73  | 23,122.75              |
| Dec 30 2025   | 0.00          | 0.00       | 0.00             | 66,521.74  | 66,521.74                     | -40,813.50  | 25,708.24              |
| Dec 30 2026   | 0.00          | 0.00       | 60,750.00        | 14,904.79  | 75,654.79                     | -21,263.22  | 54,391.56              |
| Dec 30 2027   | 0.00          | 0.00       | 84,500.00        | 0.00       | 84,500.00                     | -29,575.00  | 54,925.00              |
| Dec 30 2028   | 0.00          | 0.00       | 88,500.00        | 0.00       | 88,500.00                     | -30,975.00  | 57,525.00              |
| Dec 30 2029   | 0.00          | 0.00       | 92,500.00        | 0.00       | 92,500.00                     | -32,375.00  | 60,125.00              |
| Dec 30 2030   | 0.00          | 0.00       | 96,500.00        | 0.00       | 96,500.00                     | -33,775.00  | 62,725.00              |
| Dec 30 2031   | 0.00          | 0.00       | 100,500.00       | 0.00       | 100,500.00                    | -35,175.00  | 65,325.00              |
| Dec 30 2032   | 0.00          | 0.00       | 104,500.00       | 0.00       | 104,500.00                    | -36,575.00  | 67,925.00              |
| Dec 30 2033   | 0.00          | 0.00       | 108,500.00       | 0.00       | 108,500.00                    | -37,975.00  | 70,525.00              |
| Dec 30 2034   | 0.00          | 0.00       | 112,500.00       | 0.00       | 112,500.00                    | -39,375.00  | 73,125.00              |
| Dec 30 2035   | 0.00          | 0.00       | 116,500.00       | 0.00       | 116,500.00                    | -40,775.00  | 75,725.00              |
| Dec 30 2036   | 0.00          | 0.00       | 120,500.00       | 0.00       | 120,500.00                    | -42,175.00  | 78,325.00              |
| Dec 30 2037   | 0.00          | 0.00       | 124,500.00       | 0.00       | 124,500.00                    | -43,575.00  | 80,925.00              |
| Dec 30 2038   | 0.00          | 100,000.00 | 31,750.00        | 0.00       | 131,750.00                    | -46,112.50  | 85,637.50              |
| Dec 30 2039   | 0.00          | 0.00       | 0.00             | 0.00       | 0.00                          | 0.00        | 0.00                   |
| 200 30 2003_  | -1,000,000.00 | 100,000.00 | 1,242,000.00     | 799,470.01 | 1,141,470.01                  | -399,514.50 | 741,955.50             |

#### Statements of Earnings in Accordance with FASB Accounting Standard No. 13 with 0 Days of Income Allocated to the First Month

| Year<br>Ending | Lessor's Net<br>Investment<br>At End of<br>Year | Total<br>Cash Flow | Pre-Tax<br>Cash Flow<br>Allocated to<br>Investment | Pre-Tax<br>Income<br>Allocated<br>@ 9.49812% | Pre-Tax<br>Income<br>w/o IDC | Amortized<br>IDC | Tax Effect<br>of Pre-Tax<br>Income | Investment<br>Tax Credit | After-Tax<br>Income |
|----------------|-------------------------------------------------|--------------------|----------------------------------------------------|----------------------------------------------|------------------------------|------------------|------------------------------------|--------------------------|---------------------|
| Dec 2018       | 664,744                                         | -608,043           | -24,744                                            | 56,700                                       | 56,700                       | 0                | -19,845                            | 0                        | 36,855              |
| Dec 2019       | 682,662                                         | 45,652             | -17,918                                            | 63,570                                       | 63,570                       | 0                | -22,250                            | 0                        | 41,321              |
| Dec 2020       | 698,696                                         | 49,130             | -16,034                                            | 65,164                                       | 65,164                       | 0                | -22,807                            | 0                        | 42,357              |
| Dec 2021       | 712,658                                         | 52,609             | -13,962                                            | 66,571                                       | 66,571                       | 0                | -23,300                            | 0                        | 43,271              |
| Dec 2022       | 724,343                                         | 56,087             | -11,685                                            | 67,772                                       | 67,772                       | 0                | -23,720                            | 0                        | 44,052              |
| Dec 2023       | 733,526                                         | 59,565             | -9,182                                             | 68,748                                       | 68,748                       | 0                | -24,062                            | 0                        | 44,686              |
| Dec 2024       | 739,957                                         | 63,043             | -6,431                                             | 69,475                                       | 69,475                       | 0                | -24,316                            | 0                        | 45,158              |
| Dec 2025       | 743,364                                         | 66,522             | -3,407                                             | 69,929                                       | 69,929                       | 0                | -24,475                            | 0                        | 45,454              |
| Dec 2026       | 737,678                                         | 75,655             | 5,685                                              | 69,969                                       | 69,969                       | 0                | -24,489                            | 0                        | 45,480              |
| Dec 2027       | 721,933                                         | 84,500             | 15,745                                             | 68,755                                       | 68,755                       | 0                | -24,064                            | 0                        | 44,690              |
| Dec 2028       | 700,413                                         | 88,500             | 21,520                                             | 66,980                                       | 66,980                       | 0                | -23,443                            | 0                        | 43,537              |
| Dec 2029       | 672,546                                         | 92,500             | 27,867                                             | 64,633                                       | 64,633                       | 0                | -22,622                            | 0                        | 42,012              |
| Dec 2030       | 637,703                                         | 96,500             | 34,844                                             | 61,656                                       | 61,656                       | 0                | -21,580                            | 0                        | 40,077              |
| Dec 2031       | 595,190                                         | 100,500            | 42,513                                             | 57,987                                       | 57,987                       | 0                | -20,295                            | 0                        | 37,692              |
| Dec 2032       | 544,246                                         | 104,500            | 50,943                                             | 53,557                                       | 53,557                       | 0                | -18,745                            | 0                        | 34,812              |
| Dec 2033       | 484,036                                         | 108,500            | 60,210                                             | 48,290                                       | 48,290                       | 0                | -16,902                            | 0                        | 31,389              |
| Dec 2034       | 413,640                                         | 112,500            | 70,396                                             | 42,104                                       | 42,104                       | 0                | -14,736                            | 0                        | 27,367              |
| Dec 2035       | 332,047                                         | 116,500            | 81,593                                             | 34,907                                       | 34,907                       | 0                | -12,217                            | 0                        | 22,689              |
| Dec 2036       | 238,146                                         | 120,500            | 93,901                                             | 26,599                                       | 26,599                       | 0                | -9,310                             | 0                        | 17,289              |
| Dec 2037       | 130,715                                         | 124,500            | 107,431                                            | 17,069                                       | 17,069                       | 0                | -5,974                             | 0                        | 11,095              |
| Dec 2038       | 0                                               | 131,750            | 130,715                                            | 1,035                                        | 1,035                        | 0                | -362                               | 0                        | 673                 |
| Totals         |                                                 | 1,141,470          | 640,000                                            | 1,141,470                                    | 1,141,470                    | 0                | -399,515                           | 0                        | 741,956             |

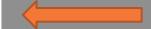

**Cash Detail Report** 

## Technical Details and Support

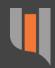

- ABC runs on Warren & Selbert'sservers in Santa Barbara
- Connect using LINK software
- Secure connection
- Comprehensive, swift, unmetered support
- Experienced and knowledgeable staff

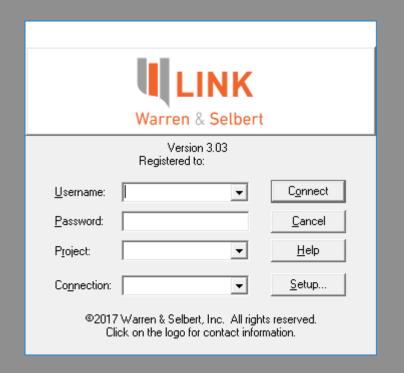

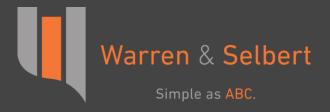

## Thank You

For any questions or comments, please do not hesitate to contact us

Phone: (805) 963-0776

Email: <a href="mailto:support@warren-selbert.com">support@warren-selbert.com</a>

Website: <a href="http://www.warren-selbert.com/">http://www.warren-selbert.com/</a>